# **INFOS COOP**

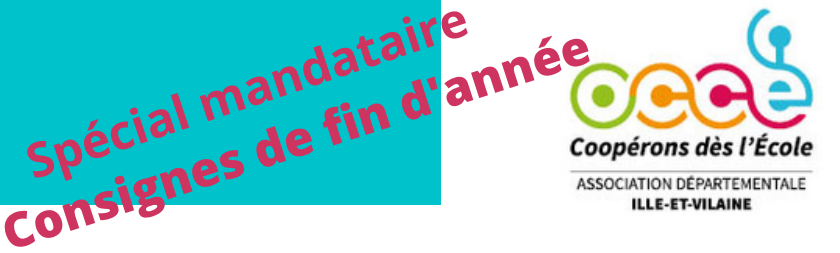

**L A L E T T R E D E L ' O C C E 3 5** HORS SERIE- SPECIAL MANDATAIRE

## **Compte Rendu financier (CRF) et Compte Rendu d'activité (CRA)**

La fin de l'année approche et c'est le temps des bilans… Celui des comptes de la coopérative n'y échappe pas ! Pour rappel, l'exercice comptable 2023/2024 couvre la période du 1 er septembre 2023 au 31 août 2024.

Nous vous demanderons, comme chaque année, de nous retourner le Compte Rendu [d'Activités](https://ad35.occe.coop/uploads/58_EDB84/Gestion%20coop/bilan/CRACRF_23-24_AD-02-V2.pdf) et Financier [\(CRA/CRF\)](https://ad35.occe.coop/uploads/58_EDB84/Gestion%20coop/bilan/CRACRF_23-24_AD-02-V2.pdf) [pour](https://ad35.occe.coop/uploads/58_EDB84/Gestion%20coop/bilan/CRACRF_23-24_AD-02-V2.pdf) le:

## **30 [septembre](https://ad35.occe.coop/uploads/58_EDB84/Gestion%20coop/bilan/CRACRF_23-24_AD-02-V2.pdf) 2024.**

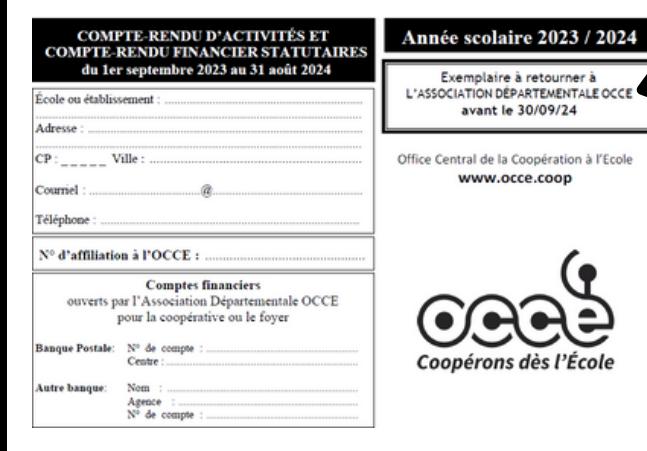

Ce document est à compléter, imprimer et à nous retourner, avec les annexes ( pensez archiver un exemplaire)

- soit en version papier à l'association départementale
- soit en PDF à l'adresse : [ad35@occe.coop.](mailto:ad35@occe.coop)

Spécial mandataire<br>Spécial mandataire

Sur le [site](https://ad35.occe.coop/page/bilan) de [l'OCCE](https://ad35.occe.coop/page/bilan) 35, vous trouverez la démarche à suivre, des informations pratiques, la listes des pièces à fournir et les documents utiles en téléchargement.

N'attendez pas le 29 septembre pour y faire un tour...

### **Si vous changez de classe ou d'école**

La coopérative scolaire n'est pas « attachée » à l'enseignant. Vous devez laisser dans la classe ou l'école tout ce qui est propriété de la coopérative (matériel, registre d'inventaire et de réunions, cahier de comptabilité, archives, ...)

Il faut donc trouver un.e collègue qui prendra votre suite...

Dès que possible, signalez-nous votre départ à l'aide de l'imprimé « **demande de transfert de [signature](https://ad35.occe.coop/uploads/58_EDB84/Gestion%20coop/Demande%20de%20transfert%20de%20signature%20sur%20le%20compte%20de%20la%20coop%C3%A9rative.pdf) sur le compte de la [coopérative](https://ad35.occe.coop/uploads/58_EDB84/Gestion%20coop/Demande%20de%20transfert%20de%20signature%20sur%20le%20compte%20de%20la%20coop%C3%A9rative.pdf) ».**

#### ATTENTION! UN ENSEIGNANT NE PEUT PAS S'ADRESSER DIRECTEMENT A LA BANQUE POUR :

- ouvrir un compte « OCCE Coopérative scolaire »
- effectuer un changement de signataire
- fermer un compte

Ce type de démarche est ILLEGAL, seul le mandataire départemental, est habilité à effectuer ces modifications auprès des banques (voir les statuts).

**Pour toute question ou problème n'hésitez pas à nous contacter au 02.99.50.06.58 ou par mail à ad35@occe.coop**

#### **Quelques informations pour faire le bilan**

- S'il n' y a pas eu d'opération en août, il n' y aura pas de relevé bancaire. Vous pouvez faire votre bilan à partir du dernier reçu, celui de juin ou juillet.
- · Si le solde de votre relevé ne correspond pas au solde en comptabilité, vous devez faire un "rapprochement bancaire". C'est la liste des chèques émis, mais pas encore débités avant le 31 août. Dans compta coop, c'est la liste des chèques non pointés, sur excel il faut compléter l'onglet "Rapprochement bancaire"
- N'oubliez pas de compléter le Compte rendu d'activité, même si vous n'avez pas fait de projet avec l'OCCE. Sur compta coop, il se remplit en ligne, avant l'impression et la clôture. Avec le tableur excel, c'est à la main.
- Si vous utilisez le tableur, imprimez directement la page de bilan, ne recopiez pas dans le CRF. Cela évitera les erreurs de copie.
- Le quitus, ou commission de contrôle des comptes de la coopérative, doit être signée par au moins 2 personnes autres que le/la mandataire. N'hésitez pas à y associer un parent.

#### **Formation des mandataires**

**Nouveauté pour 2024-2025, la formation des mandataires sera ouverte à tous les mandataires**, pas seulement les nouveaux/ nouvelles. Vous pourrez vous y inscrire via GAIA.

#### Pourquoi y participer?

Ces 3h sont divisés en 2 temps:

- un temps sur ce qu'on peut faire/ pas faire avec l'argent de la coop et un échange de pratiques avec les autres mandataires.
- un temps de découverte et prise en main du logiciel Compta Coop Web ( prévoir un ordinateur personnel).
- Les dates sont déjà fixées :

#### **9/10 de 14h à 17h 13/11 de 9 h à 12h 4/12 de 14h à 17h**

Les inscriptions seront ouvertes à la rentrée sur GAIA.

#### **Les outils comptables à l'OCCE : quels sont vos besoins?**

Nous avons engagé à l'OCCE une réflexion sur la gestion des outils comptables et sollicitons votre avis: quels sont vos outils, quels sont vos besoins, comment mieux vous accompagner?

Ce questionnaire ne vous prendra que 5 min, mais nous permettra d'avancer un peu. Merci d'avance de prendre le temps d'y répondre en cliquant ci-dessous :

[QUESTIONNAIRE](https://framaforms.org/gestion-des-outils-comptables-1710408058) outils comptables

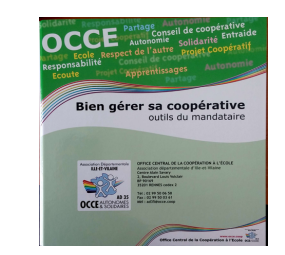

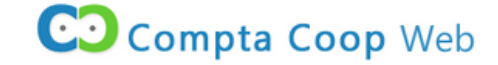

#### **Changement de banque**

Il est toujours temps de changer de banque, pour passer de la Banque postale à la BPGO ou CMB. Toutes les démarches et les informations sur les tarifs sont ici /

#### [CHANGER](https://ad35.occe.coop/page/banque) DE BANQUE